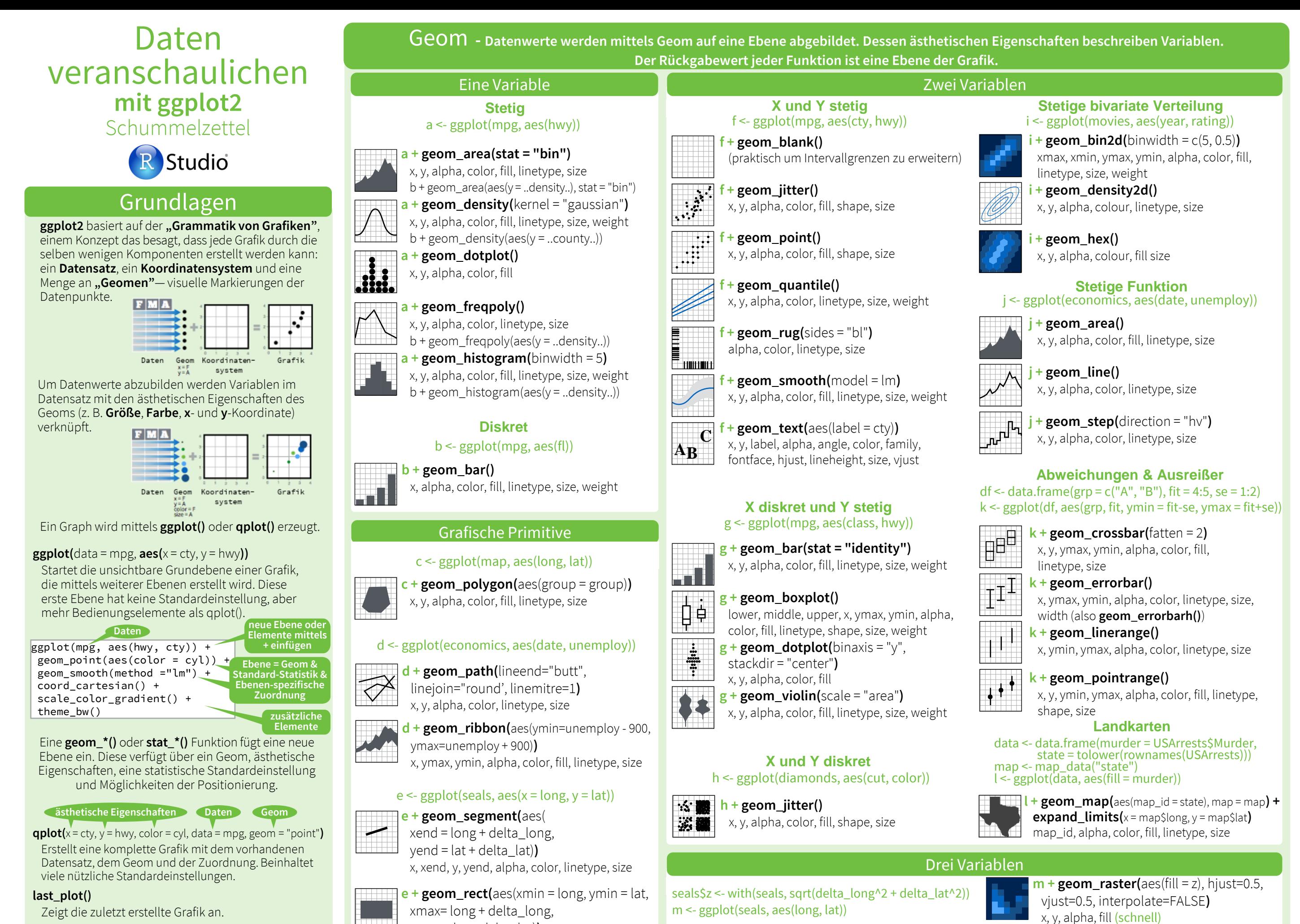

 $+$  **geom\_contour(**aes( $z = z$ ))

x, y, z, alpha, colour, linetype, size, weight

#### **ggsave("plot.png", width = 5, height = 5)**

Speichert die zuletzt erstellte Grafik als Datei "plot.png" mit der Größe 5 ft x 5 ft (engl. Maß für Fuß) im Arbeitsverzeichnis. Der Dateityp wird durch die Dateiendung bestimmt.

RStudio® ist ein eingetragenes Markenzeichen von RStudio, Inc. • [CC BY](https://creativecommons.org/licenses/by/4.0/) RStudio • [info@rstudio.com](mailto:info@rstudio.com) • 844-448-1212 • [rstudio.com](http://rstudio.com) Übersetzt von Lucia Gjeltema • [rtpanalysts.org](http://www.rtpanalysts.or/)

ymax = lat + delta\_lat)**)**

linetype, size

xmax, xmin, ymax, ymin, alpha, color, fill,

x, y, alpha, color, fill, linetype, size (langsam)

**m + geom\_tile(**aes(fill = z)**)**

# Stat – Alternativen für neue Ebenen **Kunnen Skalen & Maßstabe** Koordinatensysteme

Einige Grafiken stellen eine **Transformation** des ursprünglichen Datensatzes dar. **"Stat"** wird verwendet um solch eine visuelle Statistik zu erzeugen, z. B.  $a +$  geom bar(stat = "bin")

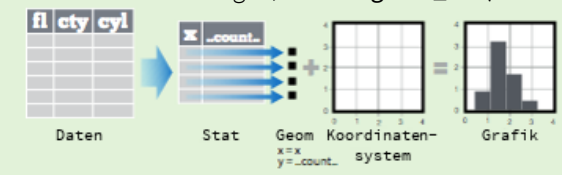

Jede Stat generiert weitere Variablen, die mit ästhetischen Eigenschaften verknüpft werden. Diese Variablen haben eine **..Name..** Syntax.

**Variable mittels**  Sowohl **geom\_\*()** als auch **stat\_\*()** Funktionen kombinieren eine Stat mit einem Geom um eine Ebene zu erstellen, d.h. das Resultat von stat\_bin(geom="bar") ist identisch zu geom\_bar(stat="bin")

 $i + stat$ **density2d**(aes(fill = ..level..), geom = "polygon", n = 100**) Stat Funktion Ebenen-spezifische Zuordnung Transformation erstellt Parameter für Stat Geom für Ebene**

 $a +$ **stat\_bin(**binwidth = 1, origin = 10) x, y | ..count.., ..ncount.., ..density.., ..ndensity..  $a +$ **stat\_bindot(**binwidth = 1, binaxis = "x")  $x, y,$   $\vert$  ..count.., ..ncount.. **a + stat\_density(**adjust = 1, kernel = "gaussian"**)** x, y, | ..count.., ..density.., ..scaled.. **f + stat\_bin2d(**bins = 30, drop = TRUE**)** x, y, fill | ..count.., ..density.. **f + stat\_binhex(**bins = 30**)** x, y, fill | ..count.., ..density..  $f +$ **stat\_density2d(**contour = TRUE,  $n = 100$ ) x, y, color, size | ..level.. **m + stat\_contour(**aes(z = z)**)** x, y, z, order | ..level.. **m+ stat\_spoke(**aes(radius= z, angle = z)**)** angle, radius, x, xend, y, yend | ..x.., ..xend.., ..y.., ..yend.. **m + stat\_summary\_hex(**aes(z = z), bins = 30, fun = mean**) x, y, z, fill** | ..value..  $m +$ **stat\_summary2d(**aes( $z = z$ ), bins = 30, fun = mean)  $x, y, z, fill$  .value..  $g +$ **stat\_boxplot(**coef = 1.5) x, y | ..lower.., ..middle.., ..upper.., ..outliers.. **g + stat\_ydensity(**adjust = 1, kernel = "gaussian", scale = "area"**)** x, y | ..density.., ..scaled.., ..count.., ..n.., ..violinwidth.., ..width.. **f + stat\_ecdf(**n = 40**)**  $x, y \mid ... x_{n}, x_{n}$  $f +$ **stat\_quantile(**quantiles = c(0.25, 0.5, 0.75), formula = y ~ log(x), method = "rq"**)**  $x, y$  | ..quantile.., ..x.., ..y..  $f + stat\_smooth(method = "auto", formula = y \sim x, se = TRUE, n = 80,$ fullrange = FALSE, level = 0.95**)** 1D Verteilungen 2D Verteilungen 3 Variablen Vergleiche Funktionen

**ggplot() + stat\_function(**aes(x = -3:3), allgemeine Anwendung fun = dnorm, n = 101, args = list(sd=0.5)**)**  $x \mid ..$ y.. **f + stat\_identity() ggplot() + stat\_qq(**aes(sample=1:100), distribution = qt, dparams = list(df=5)**)** sample, x, y | ..x.., ..y.. **f + stat\_sum()** x, y, size | ..size..

**f + stat\_summary(**fun.data = "mean\_cl\_boot"**) f + stat\_unique()**

# Skalen & Maßstäbe Facetten

**Skalen** beeinflussen wie die Daten mit den visuellen ästhetischen Eigenschaften verknüpft werden. Auch benutzerdefinierte Skalen sind möglich. **n <- b + geom\_bar(**aes(fill = fl)**)**

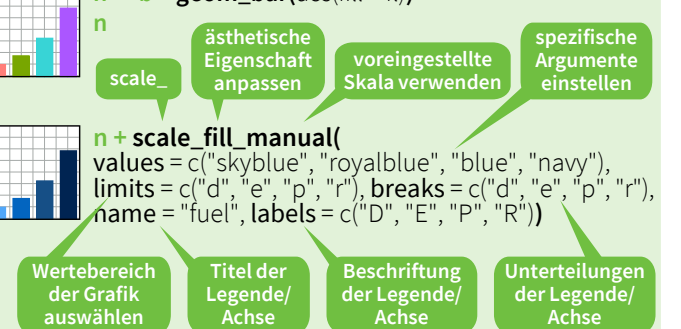

#### **Allgemeine Skalen** Mit jeder ästhetischen Eigenschaft kombinierbar:

alpha, color, fill, linetype, shape, size **scale\_\*\_continuous()** - bildet stetige Datenwerte ab

**scale\_\*\_discrete()** - bildet diskrete Datenwerte ab **scale \* identity()** - bildet Datenwerte ab **scale\_\*\_manual(**values = c()**)** - bildet Datenwerte mit manuell ausgewählten Einstellungen ab

**Maßstäbe für x- und y-Achse** Zu verwenden mit ästhetischen Eigenschaften von x oder y (hier gezeigt für x) **scale\_x\_date(**labels = date\_format("%m/%d") ,

breaks = date\_breaks("2 weeks")**)** - x als Datum. Siehe ?strptime für Anzeigeformat.

**scale x datetime()** - x als Datum und Zeit. Verwendet die gleichen Parameter wie scale\_x\_date(). **scale\_x\_log10()** - x in logarithmischer Darstellung

**scale x reverse()** - verkehrte x-Achse

**scale\_x\_sqrt()** - Darstellung von x als Wurzel

# **Farben und Füllung**

Diskret Stetig **o <- a + geom\_dotplot(** aes(fill =  $.x.$ .)**) o + scale\_fill\_gradient(** low = "red", high = "yellow"**) o + scale\_fill\_gradient2(**

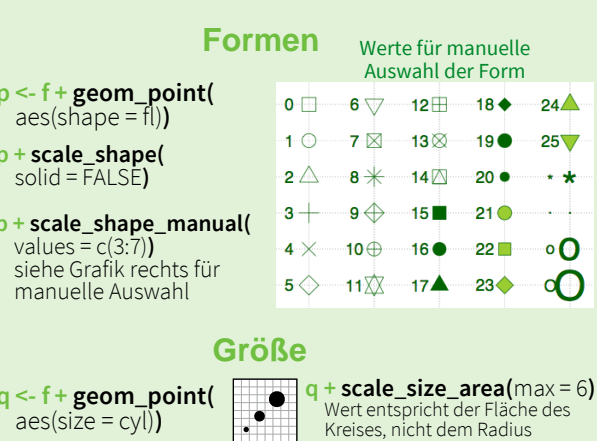

 $r +$ **coord\_cartesian(**xlim = c(0, 5)**)**  $r < -b +$  geom bar()

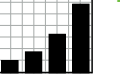

Ha I

Kartesisches Koordinatensystem mit Standardeinstellung  $r +$ **coord** fixed(ratio =  $1/2$ )

ratio, xlim, ylim Kartesische Koordinaten mit festem Verhältnis von x- zu y-Einheiten

#### **r + coord\_flip()**

xlim, ylim

xlim, ylim Vertauschte kartesische Kooordinaten

 $r +$ **coord\_polar(**theta = "x", direction=1 **)** theta, start, direction Polarkoordinaten **r + coord\_trans(**ytrans = "sqrt"**)**

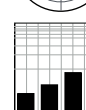

xtrans, ytrans, limx, limy Transformierte kartesische Koordinaten. Die Parameter xtrans und ytrans sind Fensterfunktionen (engl. window function).

**RA** 

**z + coord\_map(**projection = "ortho", orientation=c(41, -74, 0)**)** projection, orientation, xlim, ylim Kartenprojektionen vom "mapproj" Paket (mercator (Standardeinstellung), azequalarea, lagrange, usw.)

# Anpassen der Positionen

Positionen können adaptiert werden um Geomen, die normalerweise an der gleichen Stelle wären, neu anzuordnen.

#### $s <$ - ggplot(mpg, aes(fl, fill = drv))

Elemente nebeneinander anordnen

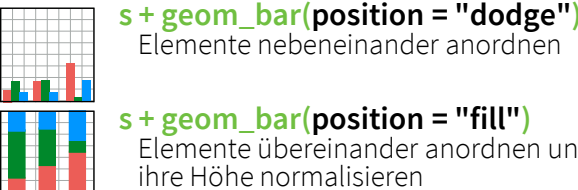

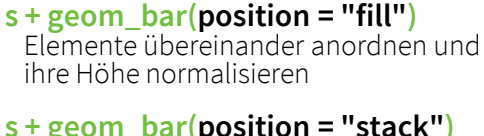

**s + geom\_bar(position = "stack")** Elemente übereinander anordnen

**f + geom\_point(position = "jitter")** Weißes Rauschen zu x- und y-Positionen hinzufügen damit Elemente nicht übereinander gedruckt werden

Umformulierung als Funktion mit den Parametern Breite (engl. **width**) und Höhe (engl. **height**) ist möglich

**s + geom\_bar(position = position\_dodge(width = 1))**

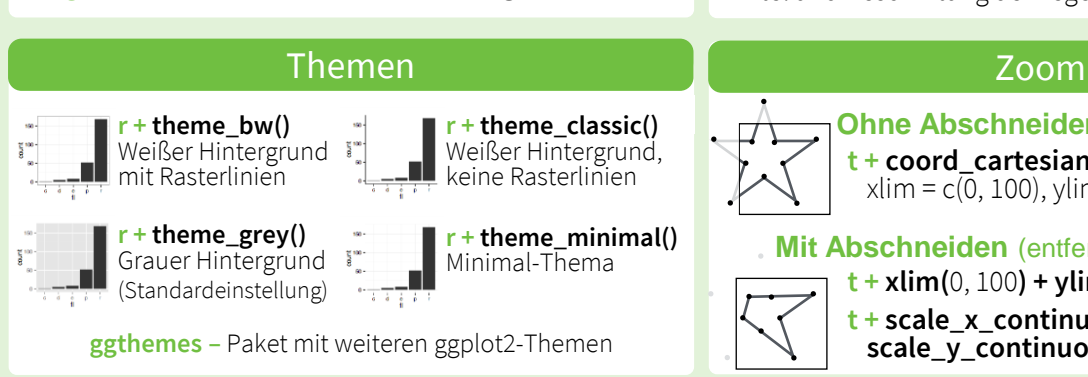

#### t <- ggplot(mpg, aes(cty, hwy)) + geom\_point() Facetten terteilen eine Grafik in mehrere Untergrafiken auf, basierend auf den Werten einiger diskreter Variablen. **t + facet\_grid(. ~ fl)**

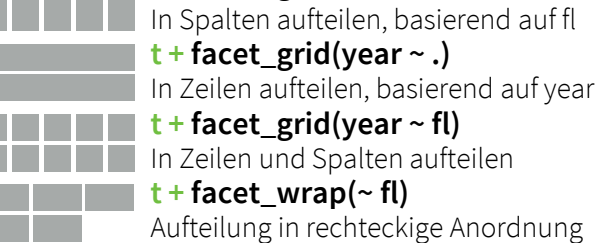

Variable Achsengrenzen in den einzelnen Facetten

# $t +$  **facet**  $grid(y \sim x, scales = "free")$

Unterschiedliche x- und y-Achsengrenzen in den individuellen Facetten

- **• "free\_x"** die x-Achse passt sich an
- **• "free\_y"** die y-Achse passt sich an

Anpassen der **Beschriftung** der einzelnen Facetten

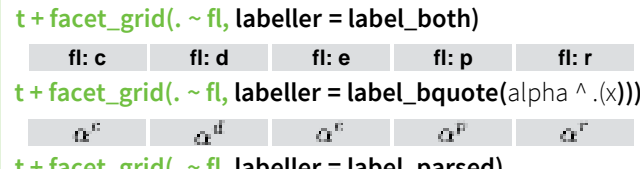

**t + facet\_grid(. ~ fl, labeller = label\_parsed) c d e p r**

Beschriftung

**Skalen-Funktionen werden verwendet um Legendenbeschriftungen zu ändern**

- **t + ggtitle(**"Neuer Bildtitel"**)**
- Titel über der Grafik **t + xlab(**"Neuer x-Achsentitel"**)**
	-
- Beschriftung der x-Achse **t + ylab(**"Neuer y-Achsentitel"**)**
- Beschriftung der y-Achse
- **t** + **labs(**title =" Titel neu",  $x = 0$ , x neu",  $y = 0$  neu") Alle oben genannten Beschriftungen zusammen

## Legende

- **t + theme(**legend.position = "bottom"**)**
- Legende anordnen mit "bottom", "top", "left", "right"
- **t + guides(**color = "none"**)** Art der Legende auswählen für ästhetische Eigen-
- schaften: colorbar, legend oder none (keine Legende) **t + scale\_fill\_discrete(**name = "Titel",
- labels = c("A", "B", "C")**)** Titel und Beschriftung der Legende via Skalen-Funktion

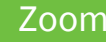

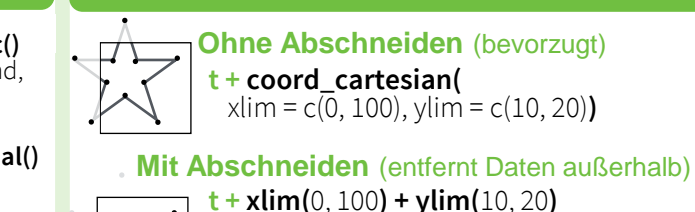

 $t + scale \times continuous$ (limits =  $c(0, 100)$ ) +  $scale_y_{\text{continuous}}(limits = c(0, 100))$ 

RStudio® ist ein eingetragenes Markenzeichen von RStudio, Inc. • [CC BY](https://creativecommons.org/licenses/by/4.0/) RStudio • [info@rstudio.com](mailto:info@rstudio.com) • 844-448-1212 • [rstudio.com](http://rstudio.com)<br>Übersetzt von Lucia Gjeltema • rtpanalysts.org

 $\blacksquare$ 

 $\Box$ 

 $\Diamond$ 

 $\mathsf{r}_{\mathsf{x}}$  .

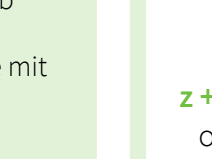

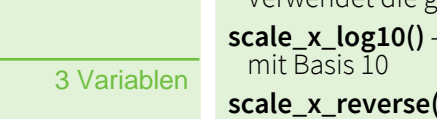

**n <- b + geom\_bar(** aes(fill  $=$  fl)

**n + scale\_fill\_brewer(** palette = "Blues"**)**  für Farbpaletten<sup>:</sup> library(RcolorBrewer) display.brewer.all() **n + scale\_fill\_grey(**  $start = 0.2$ ,  $end = 0.8$ , na.value = "red"**)** 

## x, y | ..se.., ..x.., ..y.., ..ymin.., ..ymax..

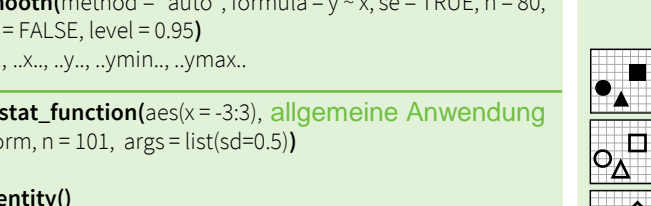

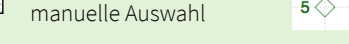

colo**u**rs = terrain.colors(6)**)**  auch: rainbow(), heat.colors(),

low = "red", high = "blue",

topo.colors(), cm.colors(), RColorBrewer::brewer.pal()

mid = "white", midpoint = 25**) o + scale\_fill\_gradientn(**